<span id="page-0-4"></span>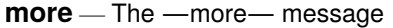

[Description](#page-0-0) [Syntax](#page-0-1) [Option](#page-0-2) [Remarks and examples](#page-0-3) [Also see](#page-1-0)

#### <span id="page-0-0"></span>**Description**

set more off, which is the default, tells Stata not to pause or display a -more-message. set more on tells Stata to wait until you press a key before continuing when a —more— message is displayed.

<span id="page-0-1"></span>set pagesize # sets the number of lines between —more— messages.

#### **Syntax**

Tell Stata to pause or not pause for —more— messages

```
set <u>more</u> { on | off } | , permanently |</u>
```
Set number of lines between —more— messages

<span id="page-0-2"></span>set pagesize *#*

## **Option**

<span id="page-0-3"></span>permanently specifies that, in addition to making the change right now, the more setting be remembered and become the default setting when you invoke Stata.

## **Remarks and examples**

more is Stata's way of telling you that it has something more to show you but that showing it to you will cause the information on the screen to scroll off. If you type set more off, the  $\text{---}$ more conditions will never arise, and Stata's output will scroll by at full speed. If you type set more on, the more conditions will be restored at the appropriate places.

When you see  $\equiv$  more  $\equiv$  at the bottom of the screen, you can do the following:

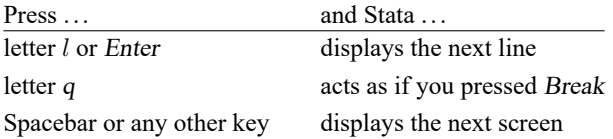

You can also click on the **More** button or click on —more— to display the next screen.

If set more is used within a do-file or program, Stata automatically restores the previous set more setting when the do-file or program concludes.

Programmers should see [P] **[more](https://www.stata.com/manuals/pmore.pdf#pmore)** for information on the more programming command.

# <span id="page-1-0"></span>**Also see**

- [R] **[query](https://www.stata.com/manuals/rquery.pdf#rquery)** Display system parameters
- [P] **[creturn](https://www.stata.com/manuals/pcreturn.pdf#pcreturn)** Return c-class values
- [P] **[more](https://www.stata.com/manuals/pmore.pdf#pmore)** Pause until key is pressed
- [P] **[sleep](https://www.stata.com/manuals/psleep.pdf#psleep)** Pause for a specified time
- **[**U**[\] 7 –more– conditions](https://www.stata.com/manuals/u7.pdf#u7--more--conditions)**

Stata, Stata Press, Mata, NetCourse, and NetCourseNow are registered trademarks of StataCorp LLC. Stata and Stata Press are registered trademarks with the World Intellectual Property Organization of the United Nations. StataNow is a trademark of StataCorp LLC. Other brand and product names are registered trademarks or trademarks of their respective companies. Copyright © 1985–2025 StataCorp LLC, College Station, TX, USA. All rights reserved.

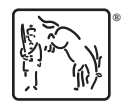

For suggested citations, see the FAQ on [citing Stata documentation.](https://www.stata.com/support/faqs/resources/citing-software-documentation-faqs/)